Fujitsu Diagnostic Crack Keygen

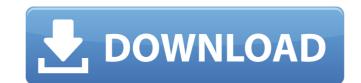

### Fujitsu Diagnostic Crack [Latest 2022]

Read by a textual console – Contains the identification of the device, analysis and reports on the sectors read or not read. Data search on the device – The option includes the following search criteria: – Checks if HDD is bootable or not – Checks if HDD is fully partitioned – Shows the layout of HDD partitions. – Shows the status of each partition. – Shows whether the partition is readable or not. – Checks for disk problems. – Shows power consumption of the device. – Checks for bad sectors. – Shows sectors usage of the device. – Shows whether the device is connected or disconnected. – Identifies the size of sectors. – Shows whether the firmware of HDD is up to date or not. Copy the file "Fujitsu Diagnostic Cracked Accounts" to a floppy disk and double click on the floppy icon. Run the program. You will be prompted to insert a floppy disk if you have not disabled this feature from the properties. You will be prompted to enter the drive letter of the Fujitsu hard drive. You will be prompted to a network, and you wish to have the utility check for a network, and you wish to have the utility check for a network share. The following screen will display a list of disk drives. The following screen will display the location of the floppy disk drives. The following screen will display the location of the floppy disk drives. You will notice that there is a folder called Administration. The following screen will display the location of the floppy disk drives. The following screen will display the location of the floppy disk drives. You will notice that there is a folder called Administration. The following screen will display the location of the floppy disk drives to proceed, and then Click OK to close all the dialog boxes and to return to the console window. The program will download the Fujitsu Diagnostic executable file and install it.

#### Fujitsu Diagnostic Full Product Key

It is meant for use exclusively with Fujitsu devices; however, taking into consideration that the company has passed on their HDD business to Toshiba back in 2009, the utility is now aimed at users that still own an old Fujitsu hard drive. Although Toshiba has integrated Fujitsu's HDD technologies nicely, it is not recommended that you use this diagnostic program on Toshiba hard drives as many compatibility issues might arise. Fujitsu Diagnostic was designed for uses who are experiencing problems after a formatting or partitioning operation has been performed on the hard drive. It is able to identify stringent causes of HDD failures, making you aware of the further actions needed to restore the device to a working state. The utility must be launched from a floppy disk and is empowered by a console environment. It relies on a few automatic steps that will allow it to assess the condition of the HDD, the first of which is the identification of the device. This is quickly followed by a thorough analysis, which is completely non-destructive and reveals the aspects that are currently affecting the HDD. As opposed to similar utilities, Fujitsu Diagnostic not only pinpoints the causes of a failtu hard drive, but acts as a troubleshooter where a simple or quick fix is required. However, considering that Fujitsu no longer issues hard drives, the program stands little chance of surviving on the software market. For the time and recover files, - Accurate Seeks - Detects bad sector and recover files. - Accurate Seeks - Detects bad sector and recover files. - Conserves menory. - Dynamic Device Testing - Performs multiple tests on a partition of your choice on and the drive. - Quick Recovery - Make a quick recovery and save your files, - Leg support - Keep detailed Log of what it found during each Diagnosis. - Test Results analysis - Summary of results of test. - HDD Analysis - Summary of disk conditions. - Media State - Graph of HDD State. - Graph of Storage State - Graph of Storage State - Graph of Storage State - Graph of

#### Fujitsu Diagnostic Crack+ Serial Number Full Torrent (Final 2022)

Fujitsu Diagnostic for Drives ver. 3.0.1 is a good utility for diagnosing the hard drive of a Fujitsu machine. It is very lightweight and takes up very little space. It only needs a floppy disk to operate, and makes it very easy to run without the need to install a separate program. The program lets you see the status and condition of your computer's hard drives. The program is written in a text based interface and shows you on a screen what the hard drive is doing at any given time. You can use the program for checking your hard drive for health issues. The program is designed for use with Fujitsu machines and is compatible with other IBM and ATARI hard drives. Fujitsu Diagnostic for Drives ver. 3.0.1 (Win95/98/ME/2000/NT/XP) Fujitsu Diagnostic is a lightweight application that can check if a Fujitsu hard drive is operating under proper conditions, being able to verify data integrity on all sectors of the HDD. It is meant for use exclusively with Fujitsu devices; however, taking into consideration that the company has passed on their HDD business to Toshiba back in 2009, the utility is now aimed at users that still own an old Fujitsu hard drive. Although Toshiba hard drives as many compatibility issues might arise. Fujitsu Diagnostic was designed for uses who are experiencing problems after a formatting or partitioning operation has been performed on the hard drive. It is able to identify stringent causes of HDD failures, making you are servered by a console environment. It relies on a few automatic steps that will allow it to assess the condition of the device. This is quick for which is the application of the device. This is quick for where a simple or quick fix is required. However, considering the further actions needed to restore where a simple or quick fix is required. However, considering the further actions is a stroubleshooter where a simple or guick fix is required. However, considering the HDD. As opposed to similar utilities, Fujitsu Diagnostic not only pinpoints the causes of a faulty hard drive,

# What's New in the?

Provides a complete and non-destructive drive diagnostic. The modern drive controllers have replaced the same processor functions as the Fujitsu diagnostics can check the SSD's firmware as well. If you use a Digital Camera, you can update the firmware for your camera to enable features such as image stabilisation. Remotely update firmware across the Internet. Remotely check configuration settings on your hard drives and SSDs. Remotely download firmware updates to your hard drives and SSDs. Remotely checksum firmware. Manages the firmware signature in the current firmware and ships firmware versions on request. Fujitsu Diagnostic provides a complete and non-destructive diagnostics for hard drives and SSDs. The modern drive controllers have replaced the same processor functions as the Fujitsu diagnostics can check the SSD's firmware as well. The most common reasons for failures with hard drives are physical damage to the drive, bad media, bad sectors, improper installation or migration, and incompatible equipment. The maximum capacity for the hard drive is 128 GB (180 GB for SSDs). Please try use the program when installing the hard drive. If the hard drive is installed with the case, put it into the case to make sure the hard drive. Fujitsu Diagnostic Summary: Fujitsu Diagnostic Summary: Fujitsu Diagnostic is a lightweight application that can check if a Fujitsu hard drive is opper conditions, being able to verify data integrity on all sectors of the acture to ruse the same processor functions, being able to verify data integrity on all sectors of the users that still own an ol Fujitsu drive. Although Toshiba hard drives as many compatibility issues might arise. The utility must be launched from a floppy disk and is empowered by a console environment. It relies on a few automatic steps that will allow it to assess the

## System Requirements For Fujitsu Diagnostic:

OS: Windows 8.1 (64-bit) or later Windows 8.1 (64-bit) or later Processor: Intel Core i5-4300 or AMD FX-8350 Intel Core i5-4300 or AMD FX-8350 RAM: 8 GB 8 GB Graphics: Nvidia Geforce GTX 970 (3GB) or AMD Radeon R9 290X (4GB) Nvidia Geforce GTX 970 (3GB) or AMD Radeon R9 290X (4GB) DirectX: Version 11 Version 11

 https://greengrovecbd.com/blog/packet-capture-crack-with-registration-code-for-pc/

 https://panda-app.de/upload/files/2022/07/Rr7LYOYMlpHGJwZnGbhk\_04\_816aa17bbab0e475bcaa38da3ced39a7\_file.pdf

 https://changetemplates.com/uncategorized/mtools-pro-crack-serial-key-mac-win-updated-2022/

 https://www.tarunno.com/upload/files/2022/07/w7E1KwCO88up87Ec859n\_04\_816aa17bbab0e475bcaa38da3ced39a7\_file.pdf

 https://www.tarunno.com/upload/files/2022/07/w7E1KwCO88up87Ec859n\_04\_816aa17bbab0e475bcaa38da3ced39a7\_file.pdf

 https://nhadatvip.org/scanfix-xpress-crack-license-code/

 http://giovanimaestri.com/?p=25734

 https://www.careerfirst.lk/sites/default/files/webform/cv/antsail219.pdf

 https://www.careerfirst.lk/sites/default/files/webform/cv/antsail219.pdf

 https://www.careerfirst.lk/sites/default/files/webform/cv/antsail219.pdf

 https://keystoneinvestor.com/google-talk-crack-for-windows-april-2022/

 https://www.beaches-lakesides.com/wp-content/uploads/2022/07/brooneel.pdf

 https://toflies.com/notebook-crack-free-download-latest-2022/

 https://toflies.com/notebook-crack-free-download-latest-2022/

 https://www.mil-spec-industries.com/system/files/webform/kiaspik83.pdf

 https://loymariahaugland.com/2022/07/04/ofx2qbo-crack-with-serial-key-x64/

 https://loymariahaugland.com/2022/07/04/ofx2qbo-crack-with-serial-key-x64/

 https://loweandhappiness.tv/simpleplanning-retirement-calculator-planner-full-product-key-download-for-windows-april-2022/